## 2017 Winter After-School Courses

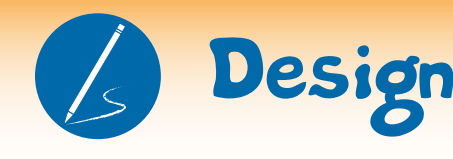

## So You Think You Can Sew

Mondays, Jan 9 – Feb 27 (6 classes) *\*No class on Jan 16, 23, Feb 20* Teaching Artist: Ben Pyles Open To: All Experience Levels

Come learn how to create cool bags, fabulous garments, and the cutest stuffed animals. Become a master of needle and thread, starting with basic hand sewing techniques and working your way up to being a sewing machine professional. No experience necessary. All you need is a creative mind, a steady hand, and the desire to make something really cool.

## Fetching Etchings

Tuesdays, Jan 3 – Feb 28 (8 classes\*) *\*No class on Jan 24* Teaching Artist: Ben Pyles Open To: All Experience Levels

Intaglio Etchings are one of the oldest and coolest forms of printmaking. Using our large printing presses, learn how to take a boring old aluminum plate, and with a little wax and acid, turn it into amazing art. We're not going to just be making rinky dink little prints. Oh no, we're going big and creating giant etchings that would make da Vinci blush. This class will make you be an Intaglio fanatic.

## Putting the Fun in Fundamentals

Wednesdays, Jan 4 – Mar 1 (9 classes) Teaching Artist: Ben Pyles Open To: All Experience Levels

No matter what form of art you find yourself drawn to, being able to convey your ideas accurately is incredibly important. In this class we will be building and drawing large still lifes, creating large figure drawings, and pushing your abilities further than you thought possible. Go from drawing stick figures to fully fleshed out models. You'll leave this class as the Michael Jordan of observational drawing—just imagine how jealous all your friends will be.

## Painting like a Professional

Thursdays, Jan 5 – Mar 2 (9 classes) Teaching Artist: Ben Pyles Open To: All Experience Levels

Do you love to look at paintings, but have no idea how to make one yourself? By the time you're done with this class you'll be able to stretch your own canvases, accurately mix your own colors, and be able to paint anything thrown in front of you. This course is a perfect first step for anyone who wants to become fluent in a variety of basic techniques such as dry brush, palette knife painting, and oil painting.

#### Ceramic Sculpture

Mondays, Jan 9 – Feb 27 (6 classes) *\*No class on Jan 16, 23, Feb 20* Teaching Artist: Talon Smith Open To: All Experience Levels

In this course we will use ceramics to explore threedimensional space. You'll learn different sculptural techniques including how to work in parts, creating a ceramic assemblage, hand building, modeling, and carving. You'll also learn more about the materials, including stoneware, porcelain, slips, and glazes. The possibilities are virtually limitless—create your creepiest or most fantastic idea.

## Studio Pottery

Tuesdays, Jan 3 – Feb 28 (8 classes\*) *\*No class on Jan 24* Teaching Artist: Bryce Hemington Open To: All Experience Levels

Design your ideal dinner set. Make a statement with unique mugs, bowls, and plates. In this course you'll use the potter's wheel as well as hand building techniques to make traditional functional vessels that will come life on the dinner table. Works made in this class will be highfired in our gas kiln so they'll look great and be microwave and dishwasher safe.

### Narrative Vessels

Wednesdays, Jan 4 – Mar 1 (9 classes) Teaching Artist: Talon Smith Open To: All Experience Levels

In this course you'll explore storytelling through clay. Express yourself and take functional ceramics to another level by creating vessels that convey a narrative theme. You will be utilizing hand building and sculptural techniques to create one of a kind works and then using a variety of surface design techniques to create imagery.

### Sets and Servers

Thursdays, Jan 5 – Mar 2 (9 classes) Teaching Artist: Bryce Hemington Open To: All Experience Levels

Flex your pottery muscles as you learn how to work in multiples to create sets and services. Simple techniques such as hump and slump molds will provide the foundation for expanding your production capabilities. Works made in this class will be high-fired in our gas kiln so they'll look great and be microwave and dishwasher safe.

## Travel Photography

Mondays, Jan 9 – Feb 27 (6 classes) *\*No class on Jan 16, 23, Feb 20* Teaching Artist: Rici Brockinson Open To: Anyone Who Loves Field Trips

Let's travel and explore the wintry landscapes of Pittsburgh. This winter session we don't have much time together, but we'll make the most of it using digital cameras to photograph local areas and use Adobe programs Bridge and Photoshop to edit. This class is for you if you like traveling and printing till your heart is content. You'll get to design CD covers, learn the DSLR camera and print from small to large.

## The Masters Series

Tuesdays, Jan 3 – Feb 28 (8 classes\*) *\*No class on Jan 24* Teaching Artist: Rici Brockinson Open To: All Experience Levels

In this course you'll study the greats of photography. You will experiment with techniques that past master photographers pioneered. And, you'll be introduced to a Pittsburgh-based professional photographer. You will see how they work in their studio environment and learn the history of photography as well as a variety of techniques through fun and creative projects with film and digital cameras.

#### Darkroom Mania

Wednesdays, Jan 4 – Mar 1 (9 classes) Teaching Artist: Germaine Watkins Open To: All Experience Levels

Take your black and white printing skills to the next level in this course. Experience darkroom fun while dodging, burning, solarizing, sandwiching, selective developing, toning, and large scale printing. Even if you have no prior darkroom experience you can start building your skills in an encouraging environment. This course offers a chance to shoot black and white film, but most of the time will be spent in the darkroom.

## We Are Family

Thursdays, Jan 5 – Mar 2 (9 classes) Teaching Artist: Germaine Watkins Open To: All Experience Levels

You love taking selfies and usies. Now use those posing skills and learn how to take better pictures with a highquality digital camera. This course will focus on the art of portrait photography for yourself and others. Learn to utilize natural lighting, artificial lighting, backgrounds, props, and location shoots to create professional portraits. Whether you like being in front of the camera or operating the camera, you'll love this course.

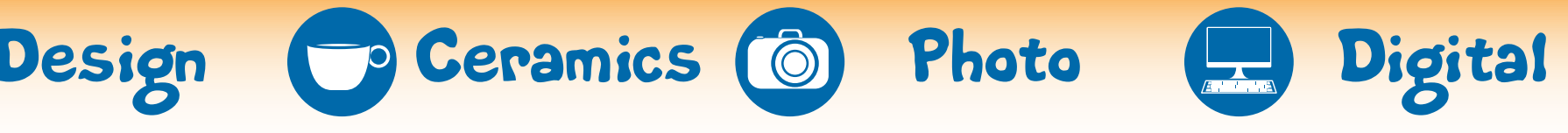

## Retro Game Design

Mondays, Jan 9 – Feb 27 (6 classes) *\*No class on Jan 16, 23, Feb 20* Teaching Artist: Jill Wiggins Open To: All Experience Levels

Are you a fan of Monopoly? Clue? Scrabble? Backgammon? Come to this class and custom design your favorite game board using Adobe Photoshop and Illustrator. Then, engrave your board design on our laser engraver. Imagine a Pittsburgh version of Monopoly with properties like Liberty Avenue, Penn Avenue, and Duquesne Boulevard. Then design your own set of game pieces using Autodesk 123D Design and print them on our 3-D printers.

## DigiTech Buffett II

Tuesdays, Jan 3 – Feb 28 (8 classes\*) *\*No class on Jan 24* Teaching Artist: K. Shabazz Open To: All Experience Levels

A computer is for far more than just YouTube and Facebook. Learn how to use Adobe Photoshop to create high quality posters. Discover how Adobe Illustrator can help you create impressive graphics like the pros. Instead of using Sound Cloud to listen to someone else's music, learn how to use Sony Acid to create your own. Come sample all the things the digital studio has to offer.

### Anime Appreciation

Wednesdays, Jan 4 – Mar 1 (9 classes) Teaching Artist: Jeff Guerrero Open To: All Experience Levels

Do you really, really appreciate anime? Do you threaten to get physical when people confuse Tekko and Anthrocon? Do you consider watching an entire season in one sitting to be normal? Then, welcome home fellow otaku. Welcome home. In this class we'll explore the capabilities of the Digital studio—not just the graphic design software, but our powerful printers and other cool hardware.

## In The Cut

Thursdays, Jan 5 – Mar 2 (9 classes) Teaching Artist: K. Shabazz Open To: All Experience Levels

Tired of boring 2-D art? Learn how to use Adobe Photoshop to design creative multilayered graphics. Build a scene from scratch using pictures, text and your imagination. After designing, learn how to make your 2-D art come to life through the art of papercutting. Each week we will create a different project adding a new skill to your design toolbox.

- After school course (ATP) enrollment is on Sept 8 and 9 from 3:00-5:30 p.m.
- There will be a yellow school bus at most PPS high schools going to MCG
- Public transit tickets will be provided to get home.
- You will be introduced to MCG Youth & Arts, its teachers and facilities. You must attend one of these two sessions to be eligible for admission
- In order to participate in ATP, you must complete all required forms and waivers. these will be available at enrollment. By your first day of class, all forms and waivers should be complete and submitted.
- Spaces fill quickly, please so come early.
- Courses are offered at no cost to PPS students. Admission is on a first come, first serve. Waitlists will be maintained.
- Pizza will be served on both days.

Questions? Kat Gregor-Student Services E-MAIL: kgregor@manchesterbidwell.org PHONE: 412-322-1773 Ext. 196 Fax: 412-321-2120

Follow Us!

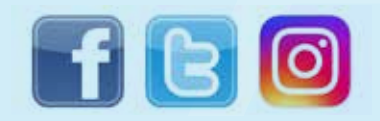

The Manchester Craftsmen's Guild was founded more than 40 years ago. The MCG Youth & Arts ATP program offers high school students of any background the opportunity to refine their art skills in a safe and productive after school environment.

Photography • 3D Printing • Ceramics Animation • Screen Printing • Photoshop Digital Music • Pottery • And More!

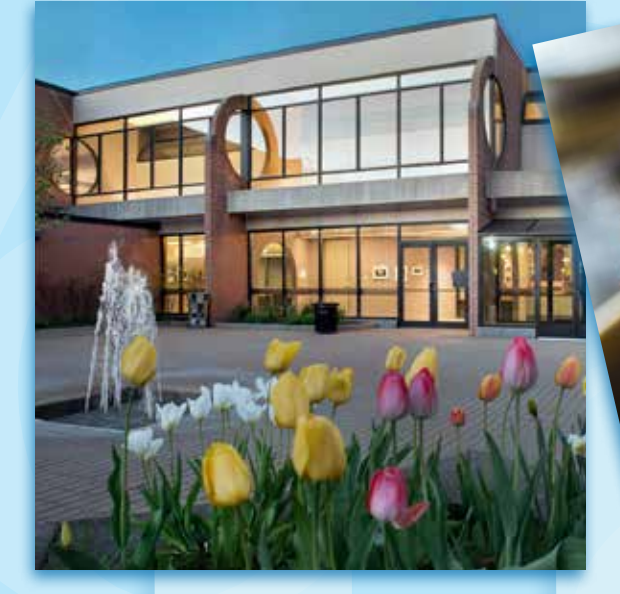

MCG Youth and Arts admits students of any race, sex, national origin, religion, ethnicity, disability, sexual orientation, gender identity, or gender expression.

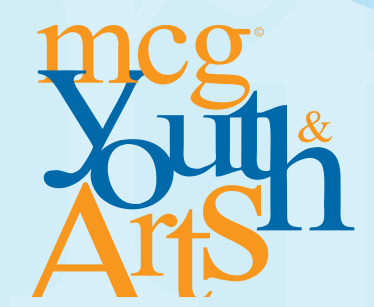

# Enrollment Is On<br>December 7 & 8 December 7 & 8 After School @ Manchester Craftsmen's Guild

Photos: Scott Goldsmith

www.mcgyouthandarts.org

© 2016-2017 Manchester Craftsman's Guild, an affiliate of Manchester Bidwell Corporation